## **DEC OF DCCION**

Willkommen!

# ORXONOX

Was ist Orxonox?

**Ein Spiel:**

Orxonox ist primär ein Spaceshooter, enthält aber auch Elemente eines Egoshooters. In Zukunft sind sogar noch weitere Einflüsse denkbar (z.B. ein kleines Rennspiel oder Arcade-Einlagen).

Der Code von Orxonox ist open-source (GPL) und kann daher von jedem eingesehen werden. Auch der Content ist frei (CC by SA). Gleichzeitig verwenden wir aber auch Code, Libraries und Content von anderen open-source Entwicklern.

Orxonox wird an der ETH innerhalb und ausserhalb des PPS entwickelt. Aufgrund des üblichen Studienverlaufs wechseln die Entwickler über die Zeit.

## **DE**

Was ist Orxonox?

**Die Spielelemente:**

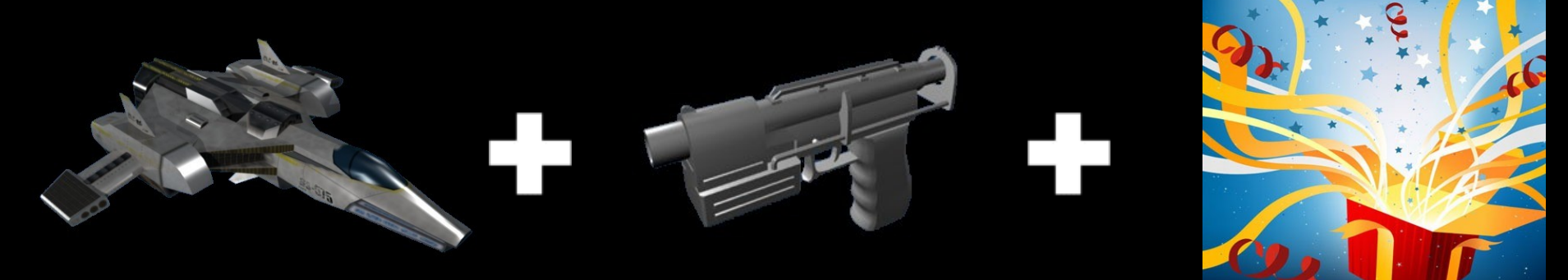

# ORXONOX

## **ICDRE**

Was ist Orxonox?

## **Eine Community:**

Ehemalige PPS-Studenten kommen später freiwillig wieder oder reihen sich in den Club der Ehemaligen ein.

Weitere Studenten und externe Interessierte gesellen sich zur Orxonox-Community.

Es finden regelmässig Events, Think-Tanks, Pizza-Abende und natürlich die Präsentation statt.

Alle haben ein gemeinsames Ziel: Orxonox.

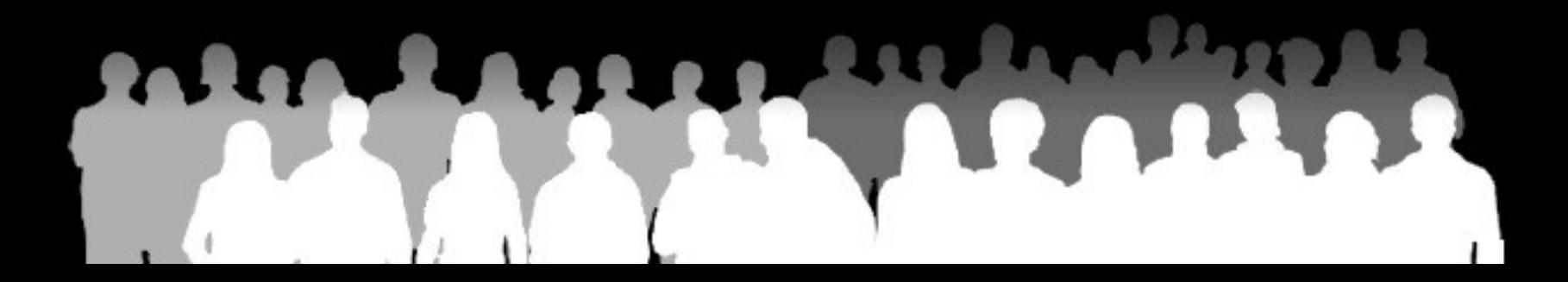

## nox  $\blacksquare$

Was ist Orxonox?

**Wie es NICHT funktioniert:**

**PPS Studenten Main Developers ORXONOX** Ehemalige

## 7030  $\blacksquare$

Was ist Orxonox?

**Wie es funktioniert:**

Ehemalige

**Main Developers** 

**ORXONOX** 

**PPS Studenten** 

## 7030

Was ist Orxonox?

**Die typische Orxonox-Karriere:**

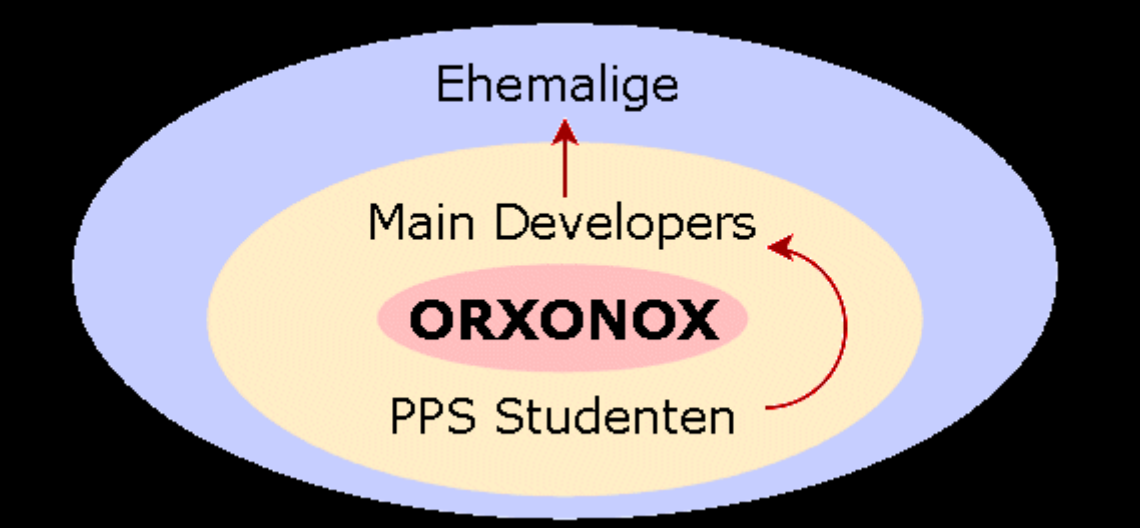

## Die Entstehung

#### **Wie Orxonox entstanden ist:**

2004: Zwei Studenten beginnen aus Spass, ein Game zu entwickeln. Schon nach kurzer Zeit überdenken sie ihr Konzept und entwerfen ein sauberes, objektorientiertes Projekt.

● 2005: Nach einiger Überzeugungsarbeit beim TIK und dem ITET-Sekretariat wird Orxonox erstmal als PPS angeboten.

2006: Durch das PPS stossen neue Entwickler zu Orxonox. Der technische sowie der spielerische Horizont wird erweitert. Die Fähigkeiten der Entwickler steigen, die Anforderungen ebenfalls.

## Die Entstehung

#### **Wie Orxonox entstanden ist:**

◆ 2007: Bisher war die komplette Engine selbstgeschrieben. Doch es zeigt sich, dass man darauf nicht weiter aufbauen kann, ohne die Entwicklung einzuschränken. Orxonox wird neugestartet. Der Code beginnt wieder bei Null, aber der bisherige Content wird übernommen.

2008: Das neue Framework ist beinahe fertig, inhaltlich existieren aber noch grosse Lücken.

• 2009: Orxonox wird endlich spielbar?

## Die Entstehung

**Schematischer Verlauf der Entwicklung:**

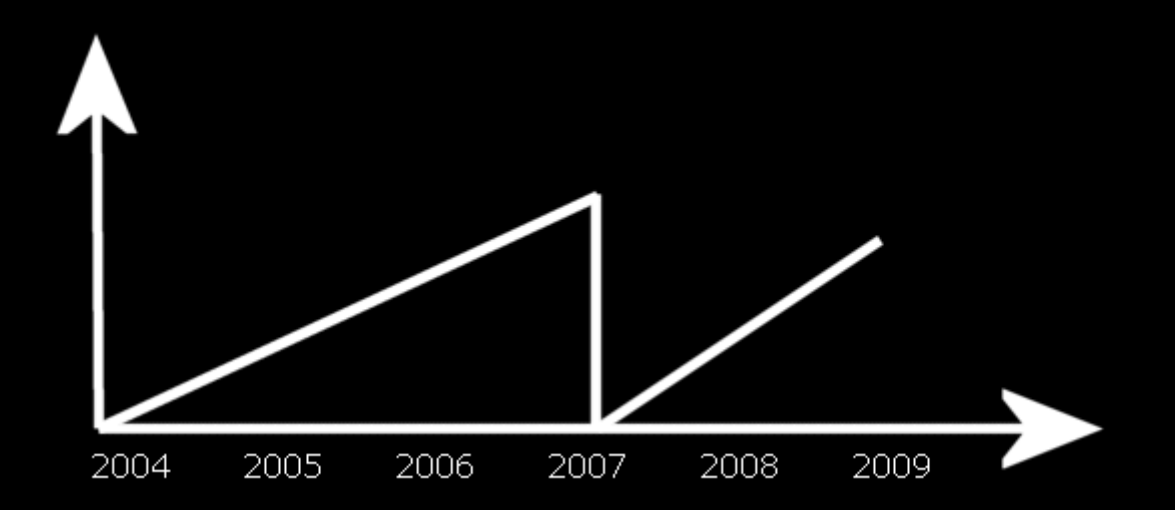

OrxonoX

 $\blacksquare$ 

 $\overline{\mathbf{x}}$ 

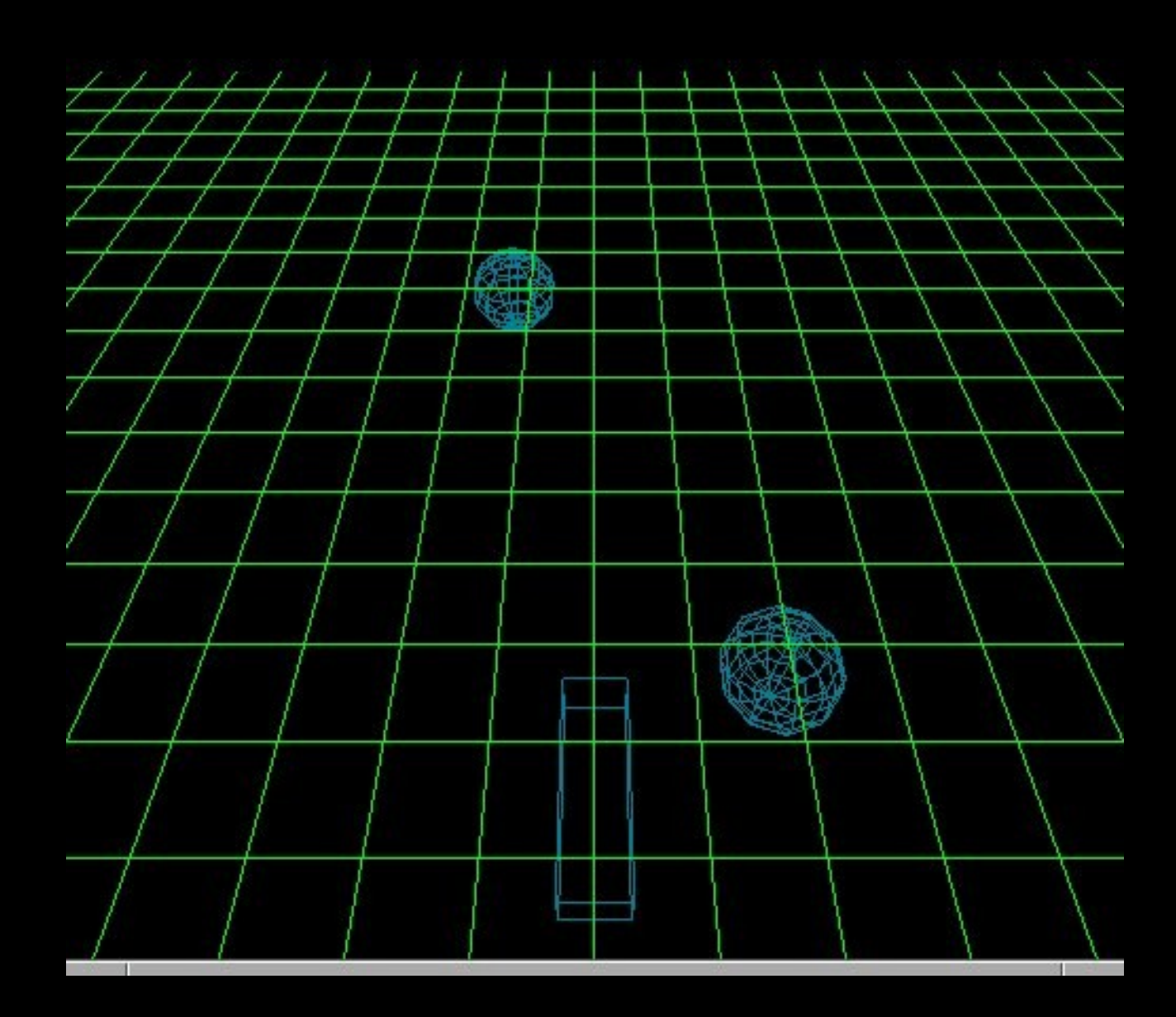

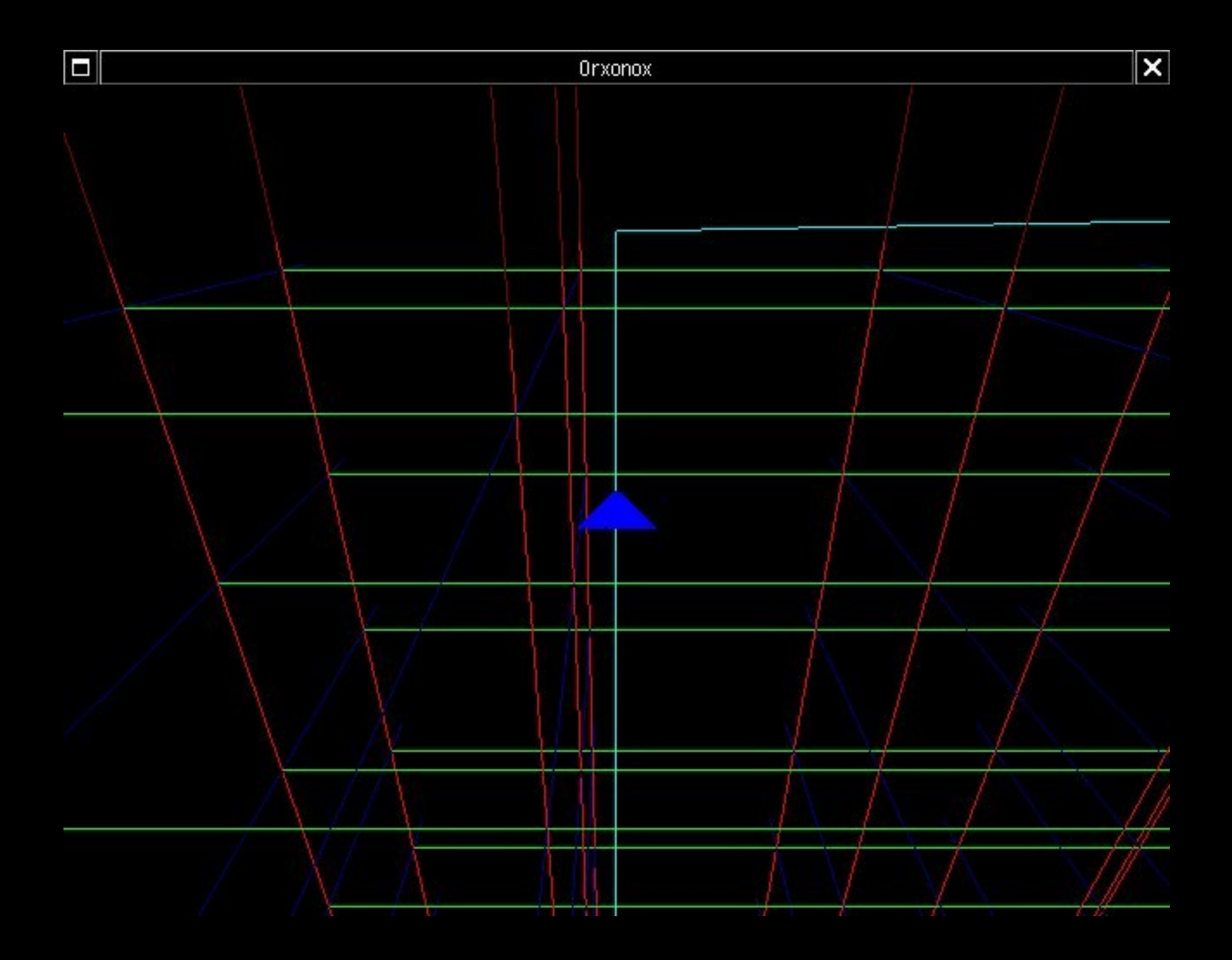

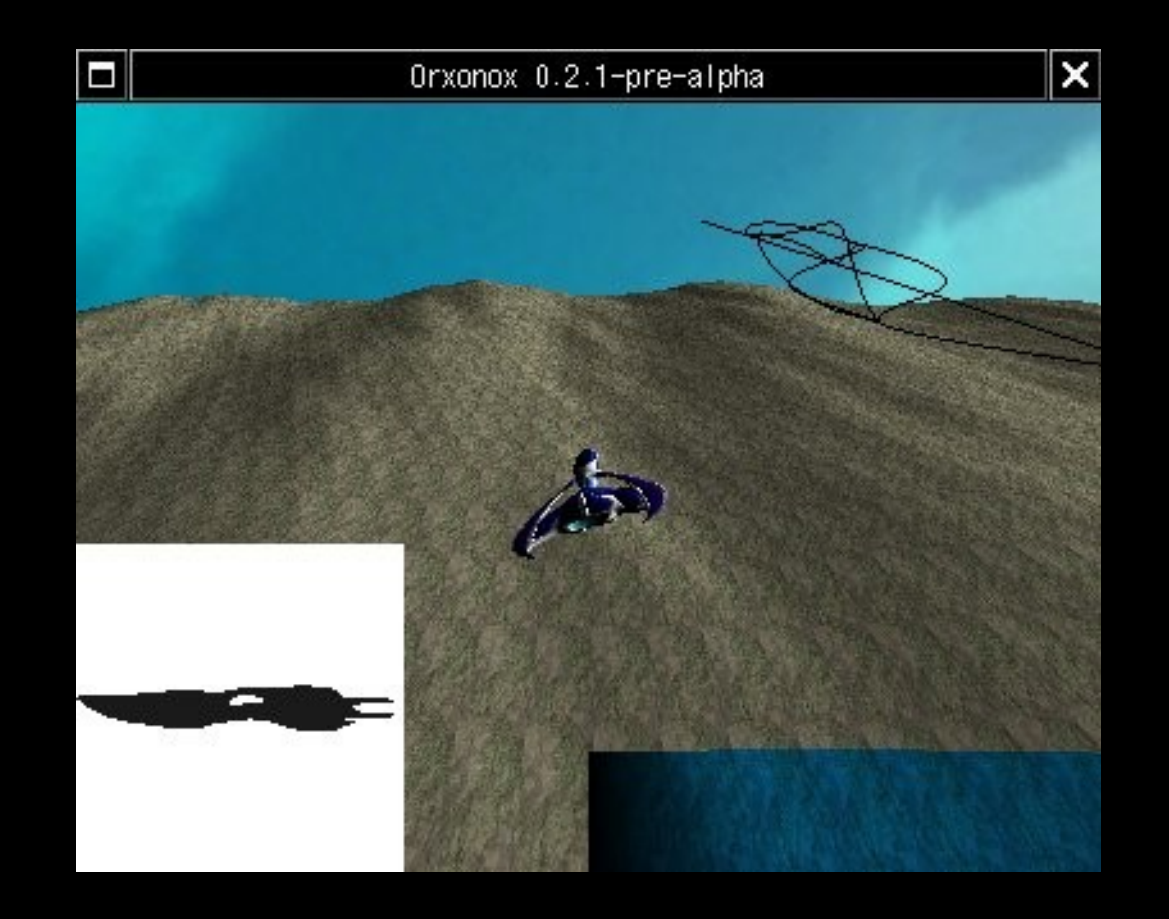

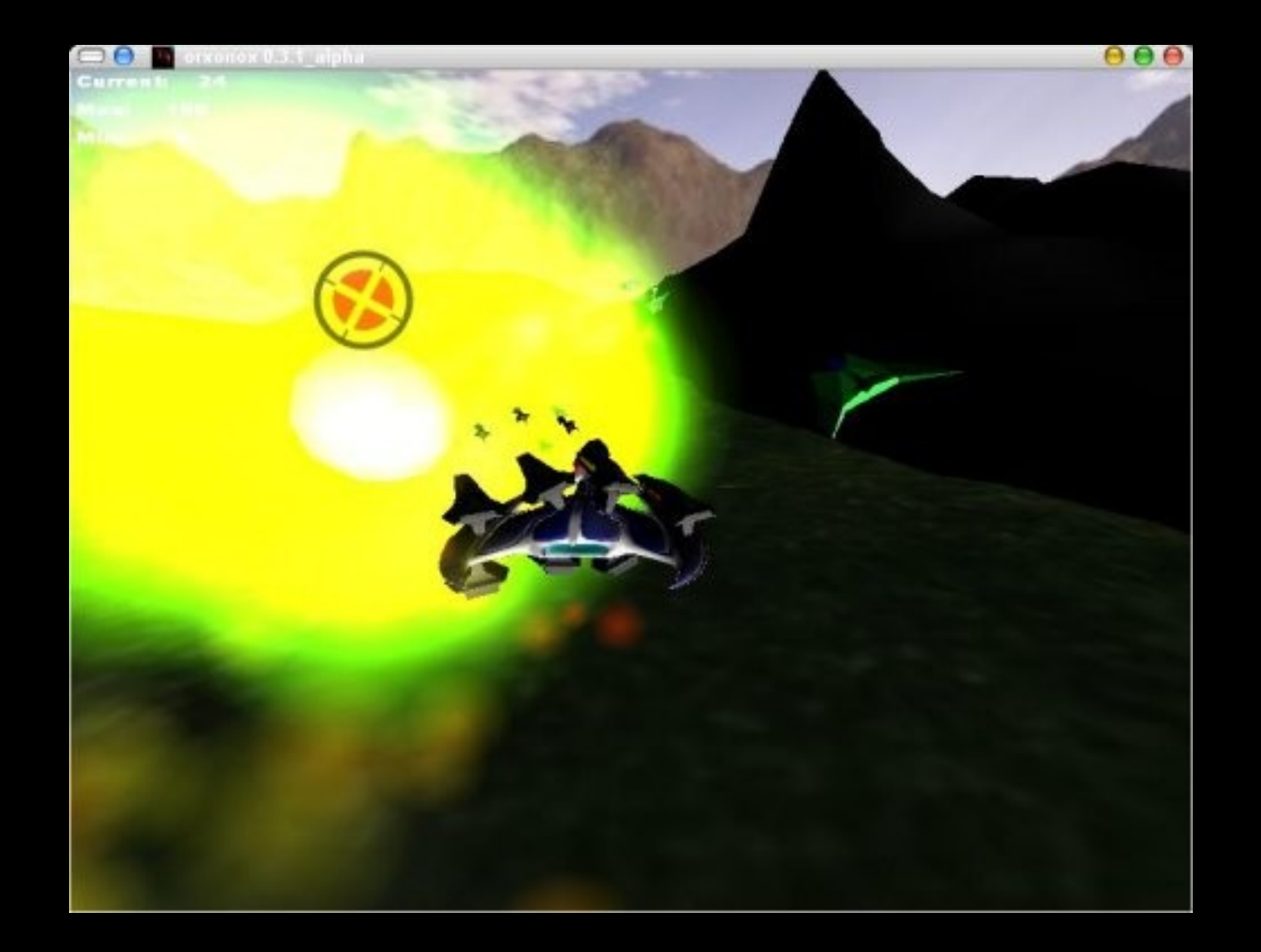

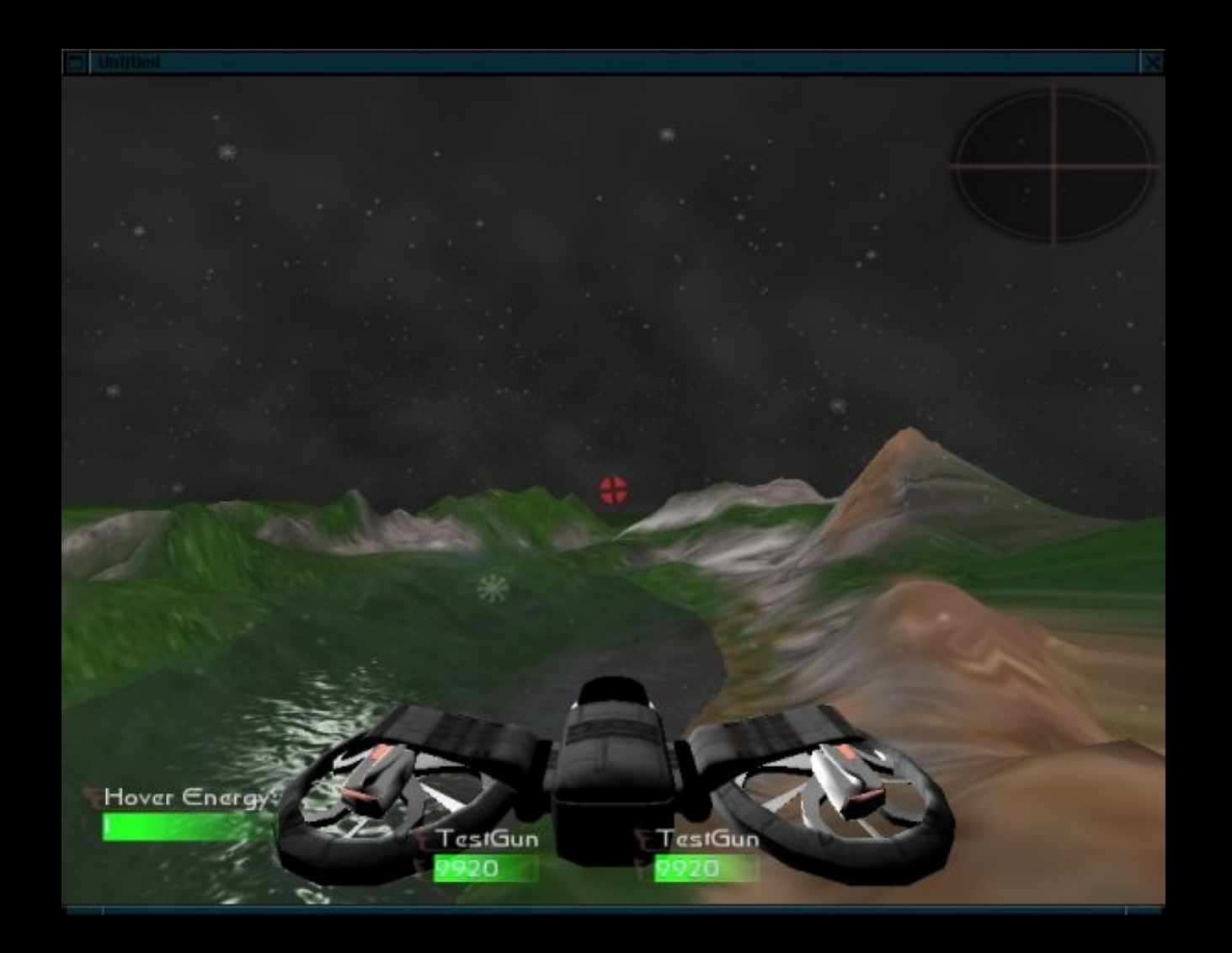

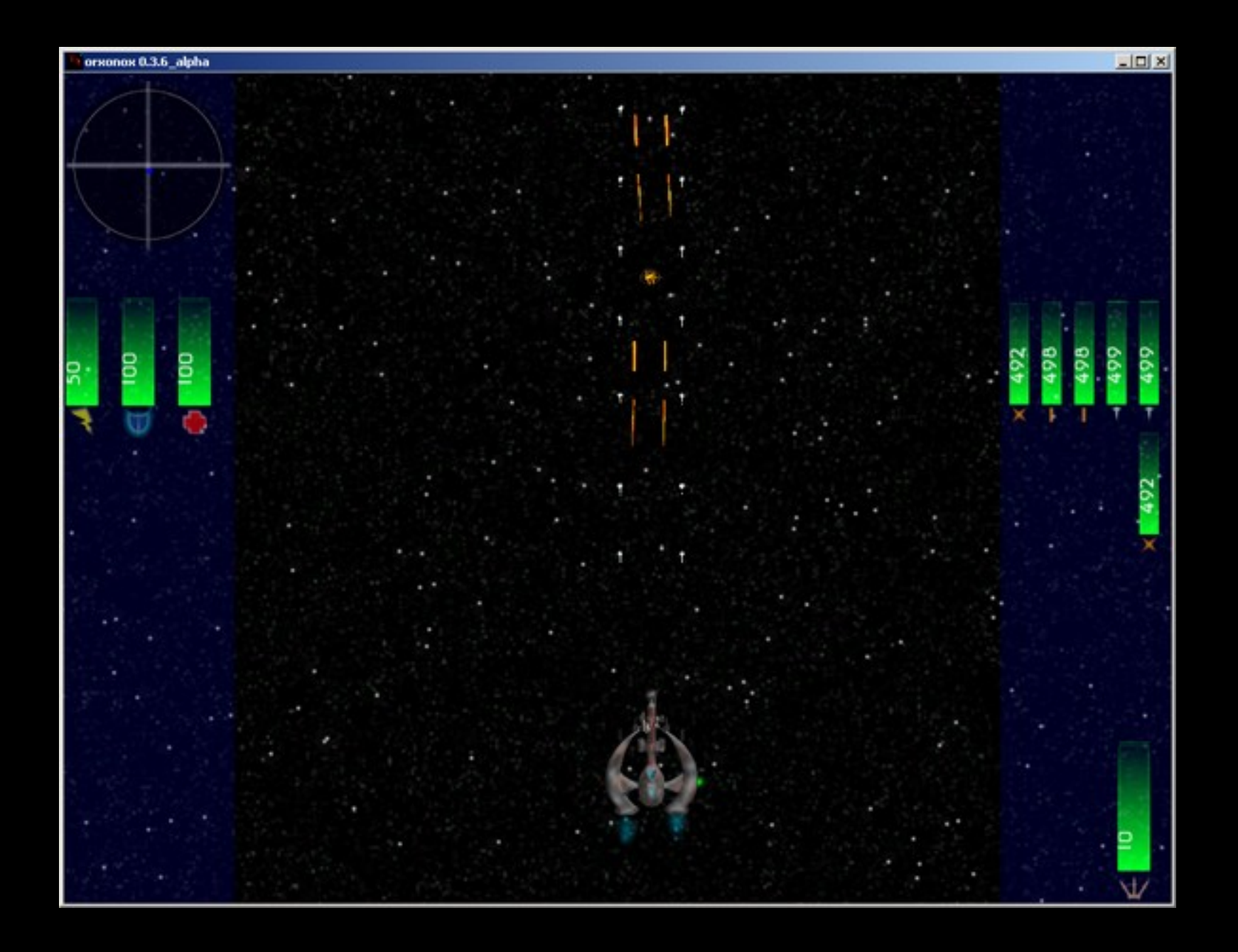

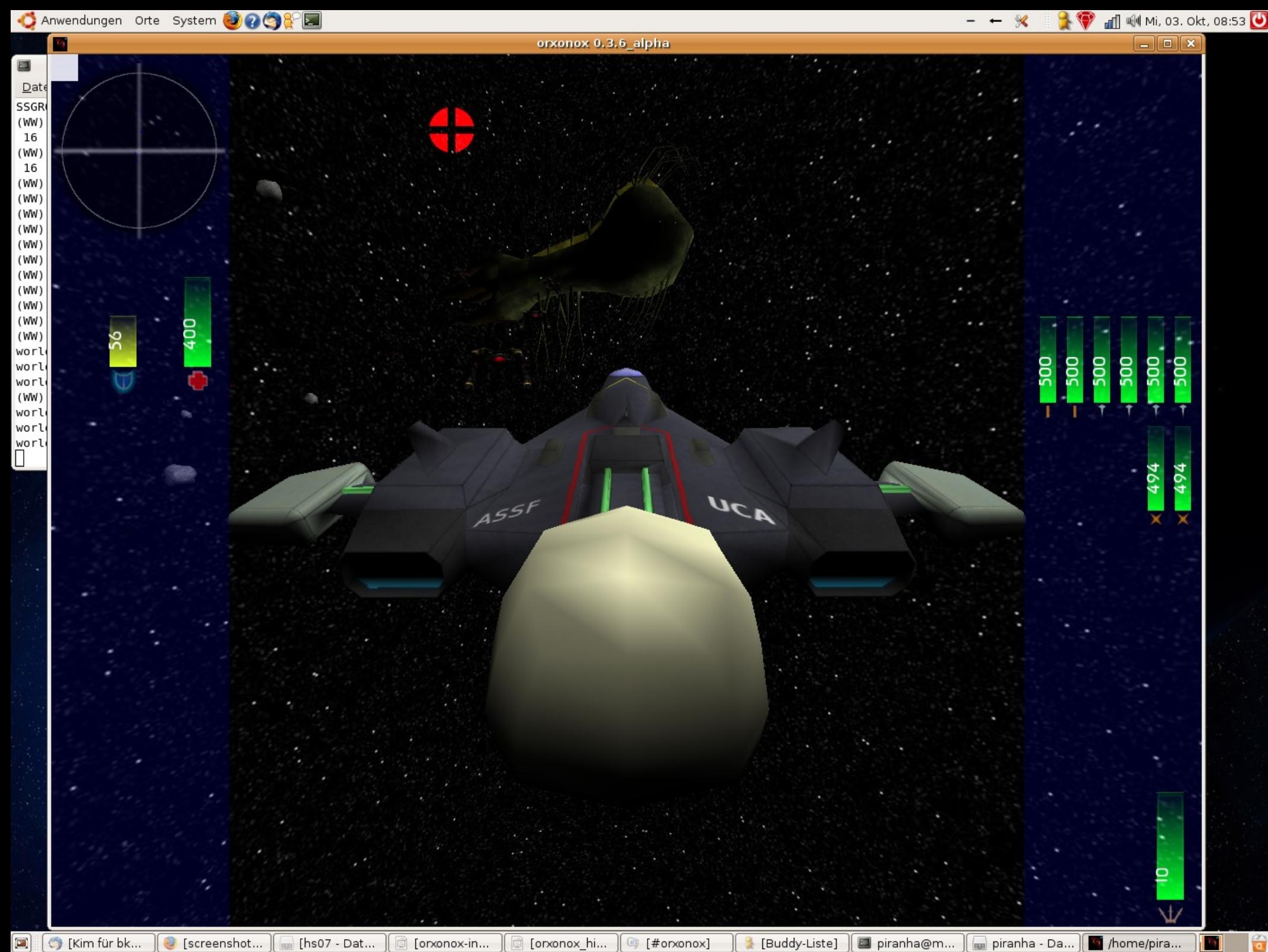

home/pira...

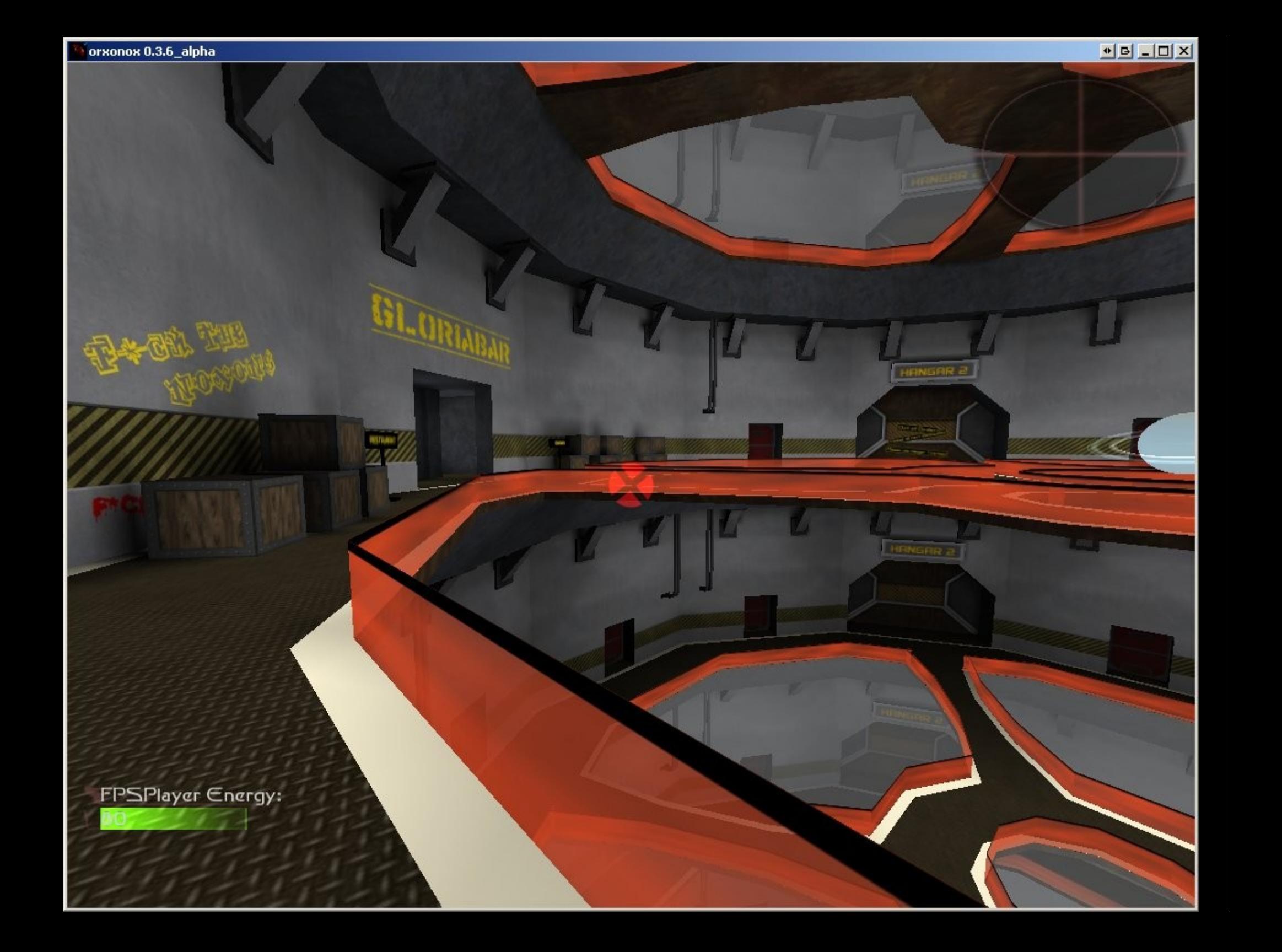

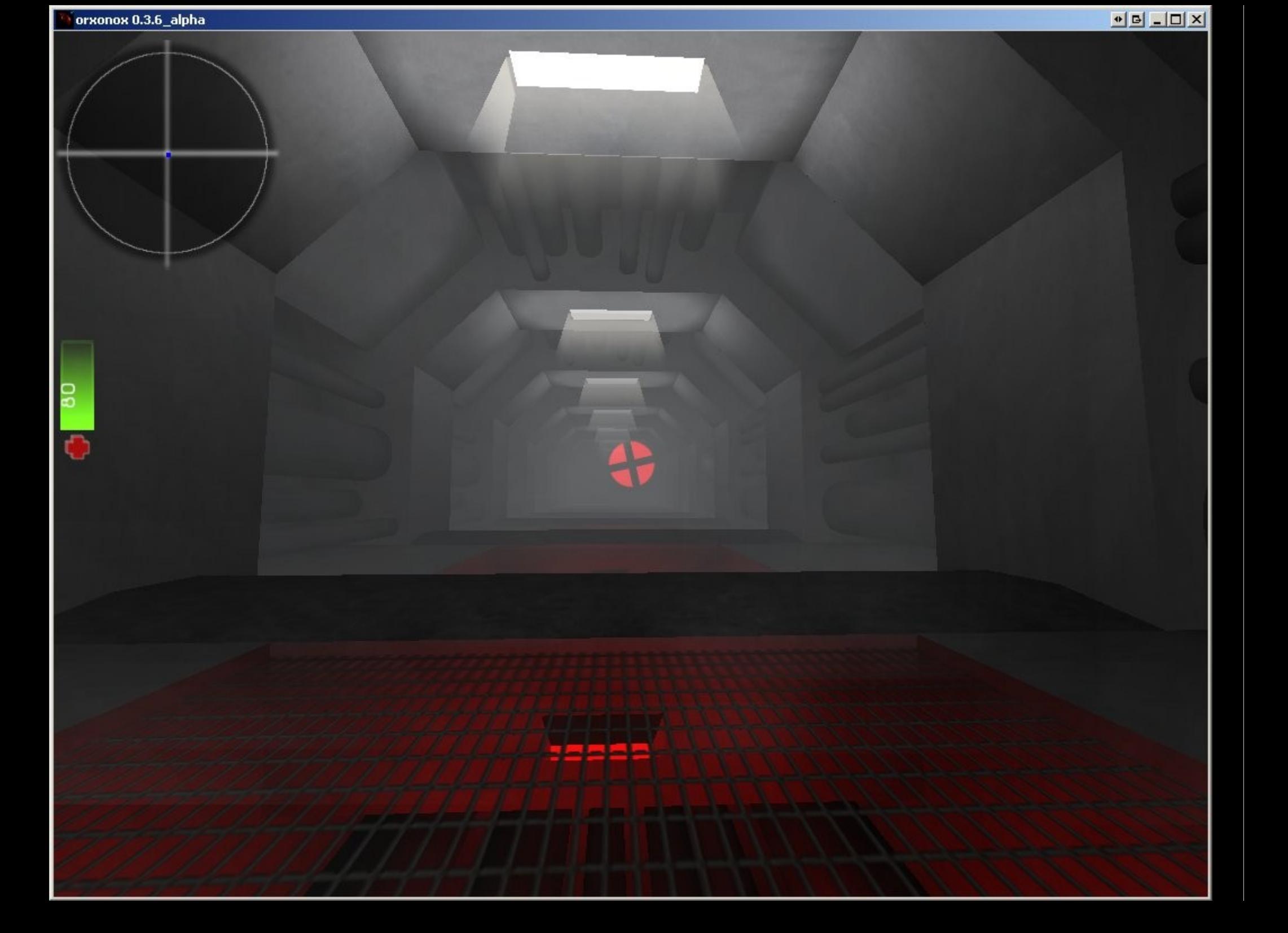

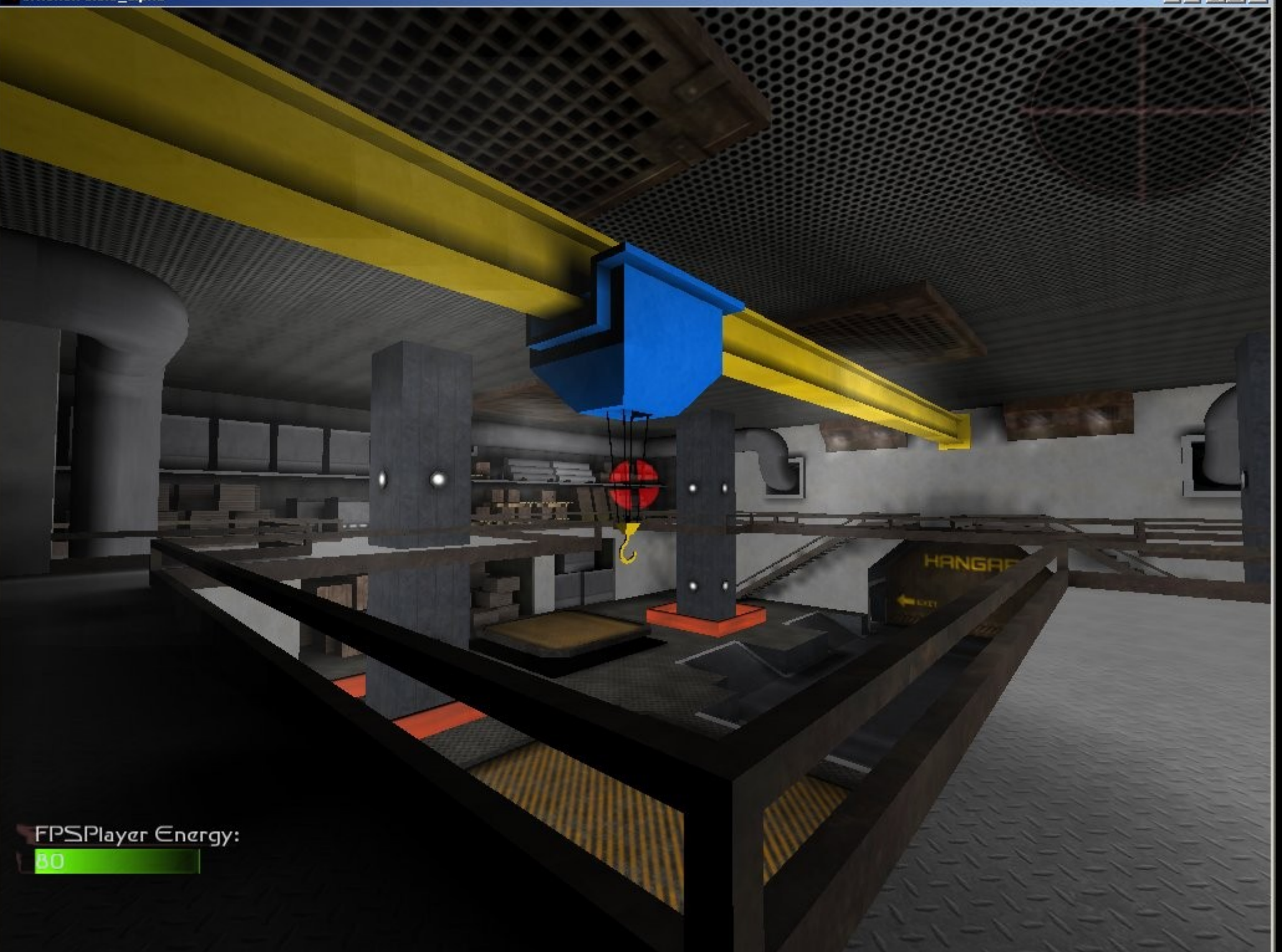

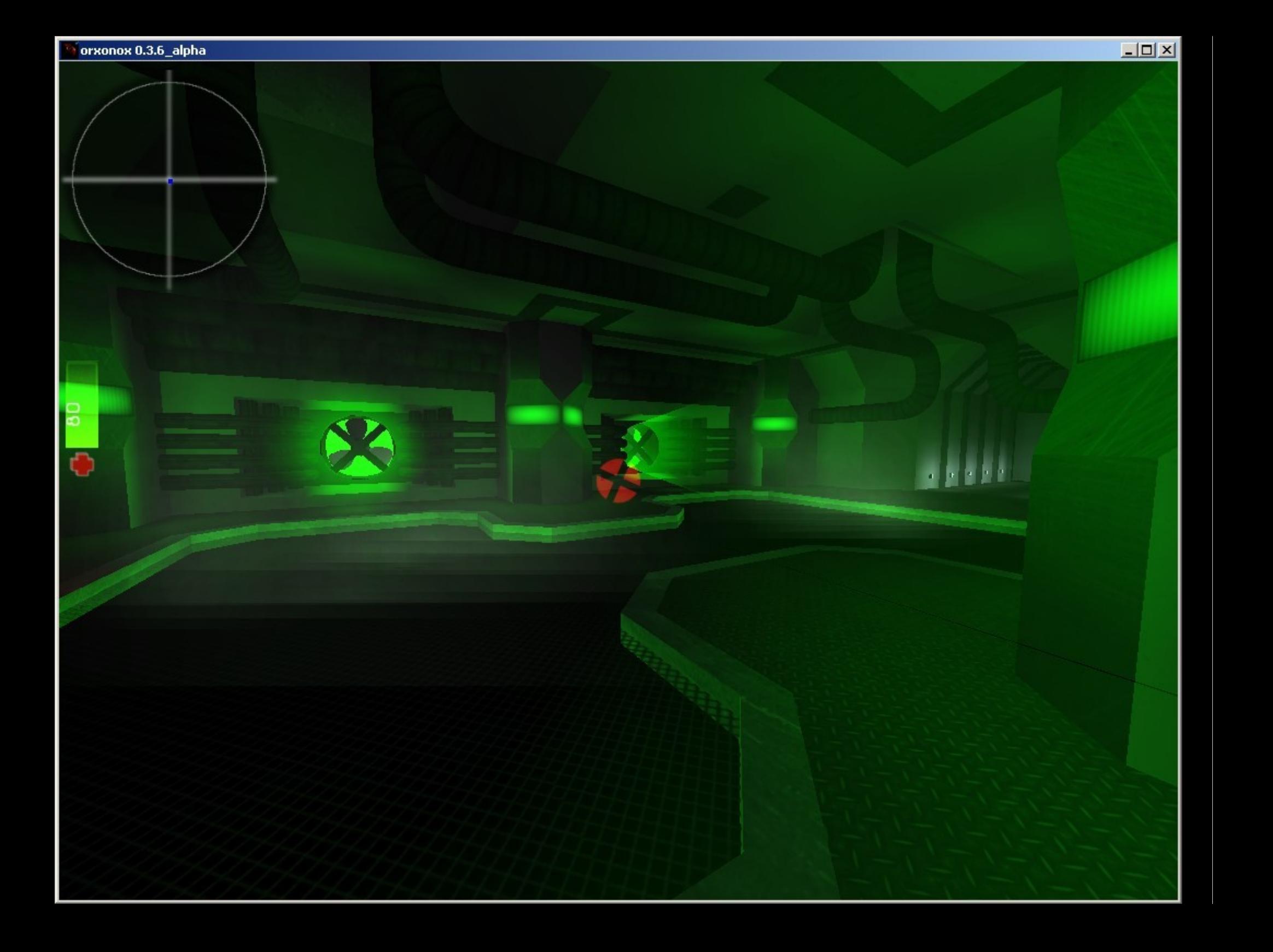

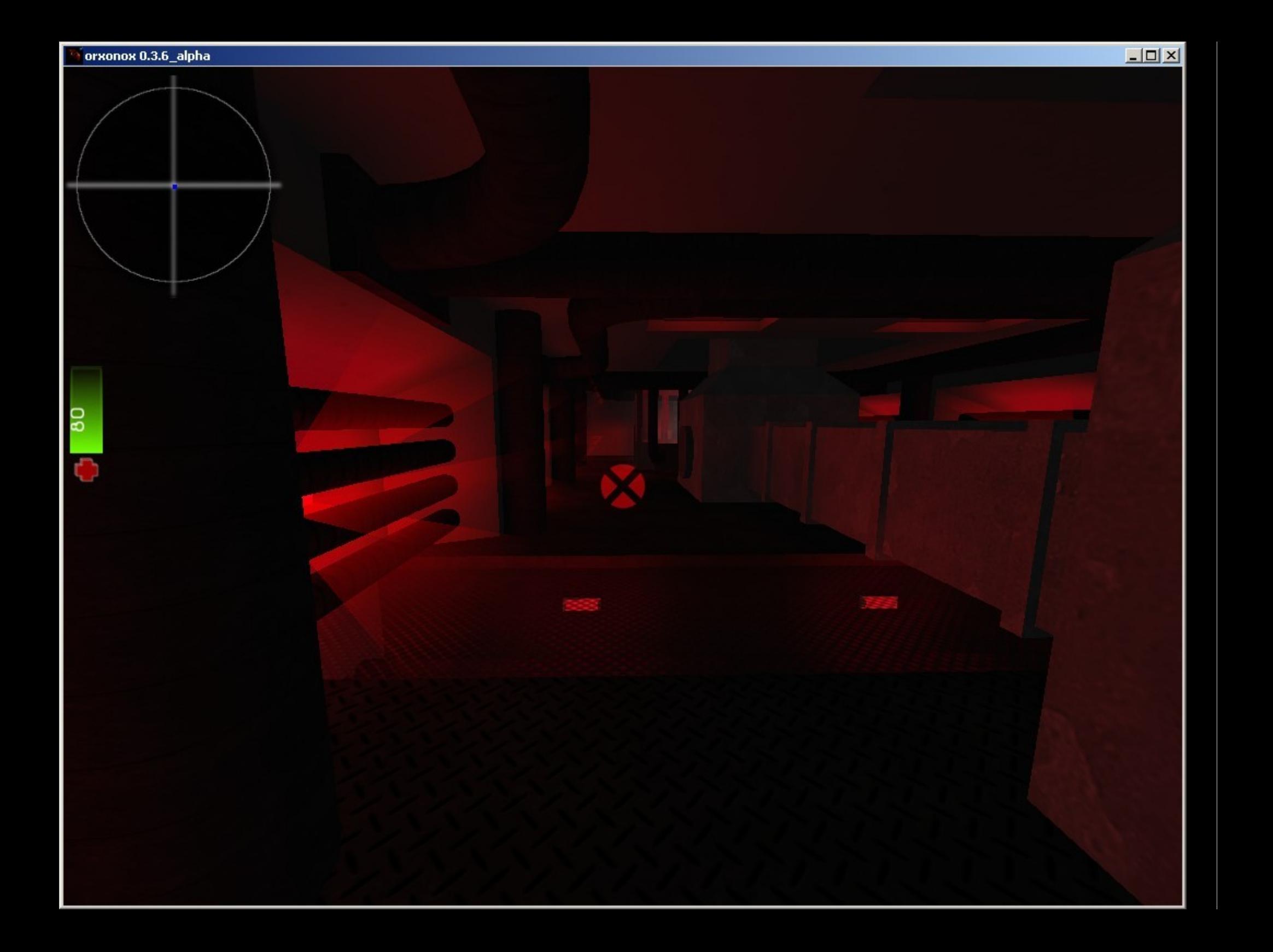

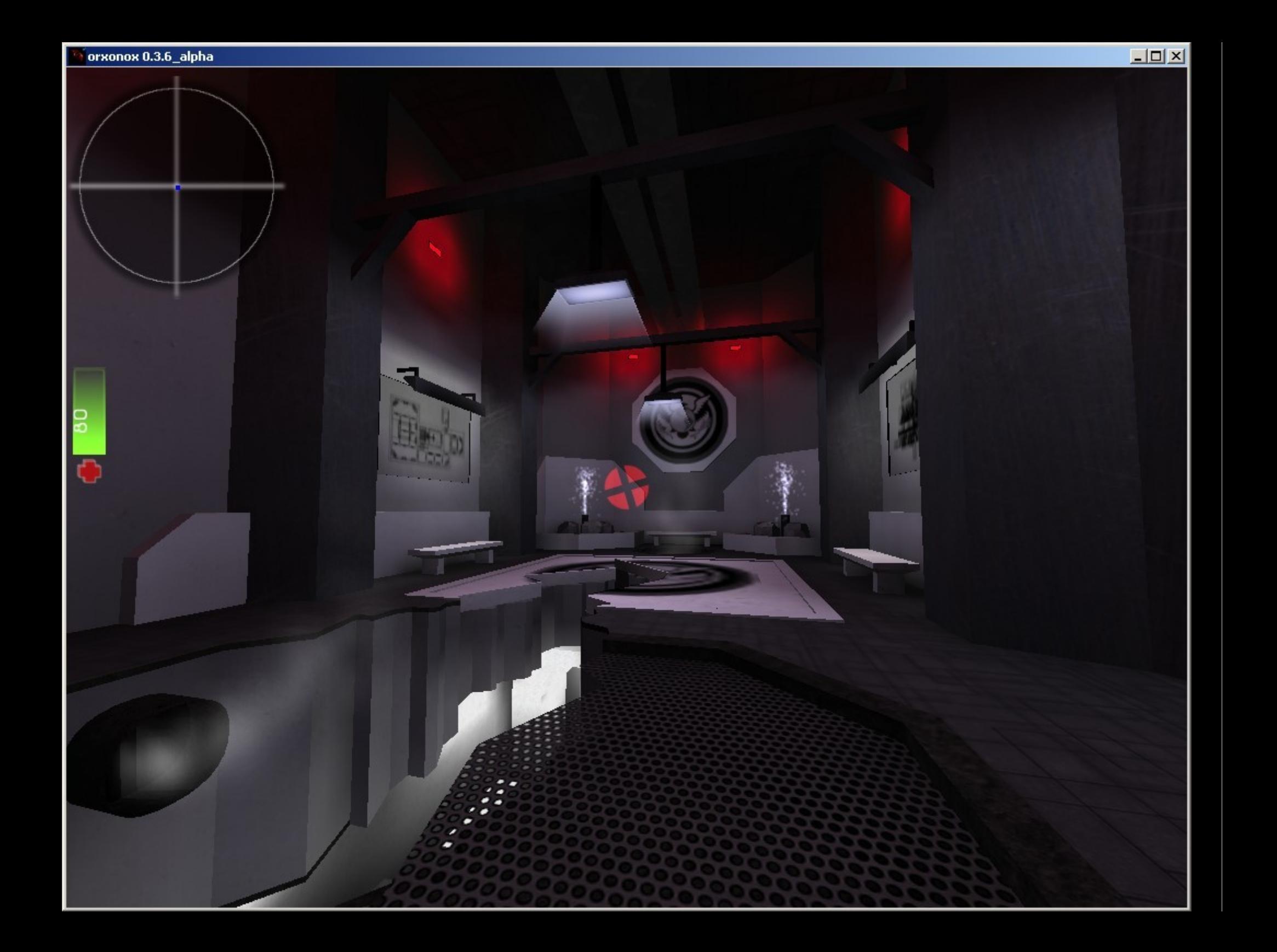

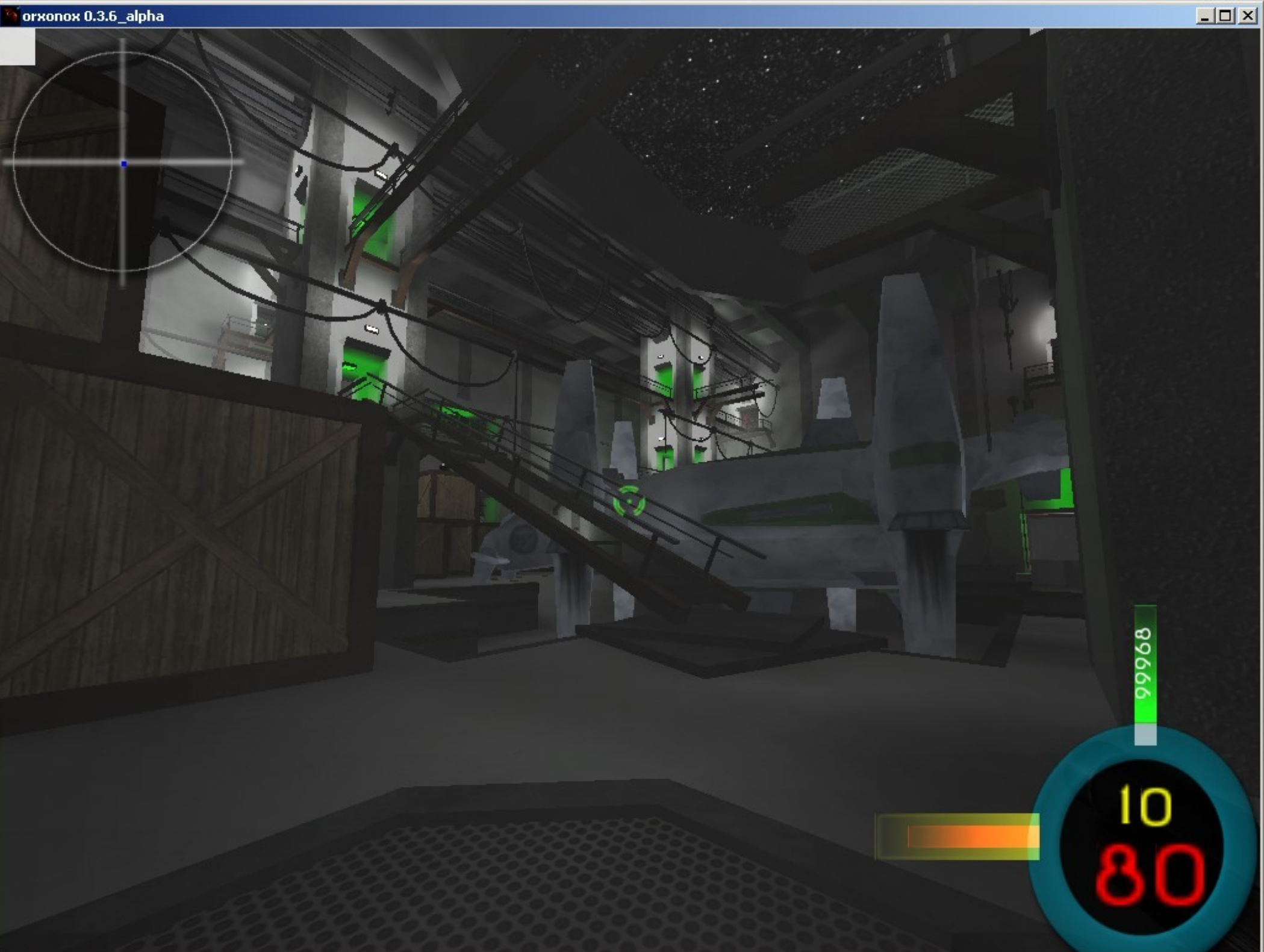

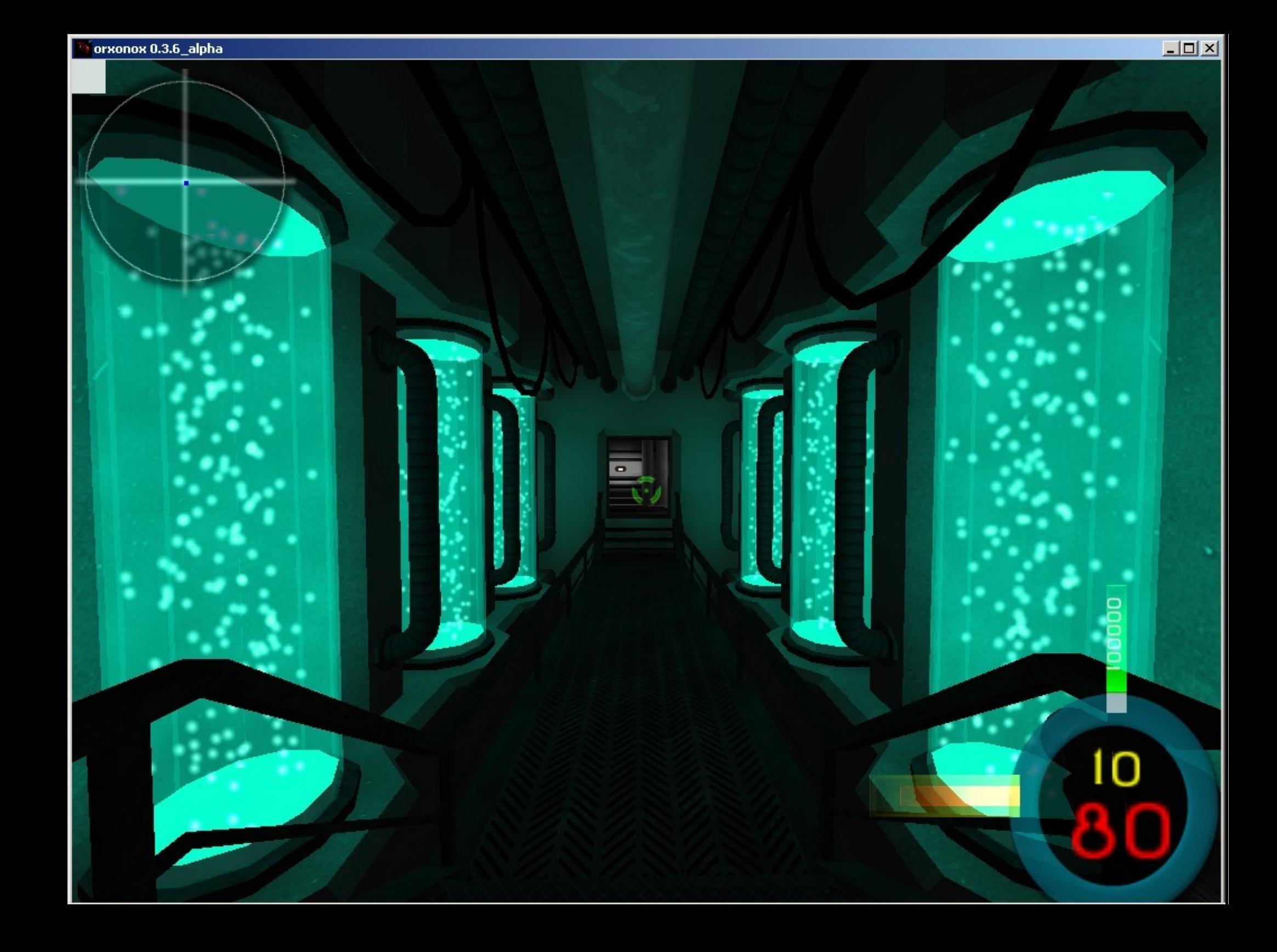

## 7030

# Die Entstehung

**Der momentane Stand:**

- Wie sieht Orxonox jetzt aus?
- Wie spielt sich Orxonox im Moment?

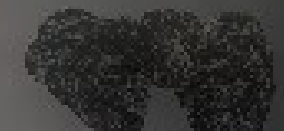

oğ,

k.

**Respectively** 

 $\begin{picture}(20,20) \put(0,0){\line(1,0){0.5}} \put(0,0){\line(1,0){0.5}} \put(0,0){\line(1,0){0.5}} \put(0,0){\line(1,0){0.5}} \put(0,0){\line(1,0){0.5}} \put(0,0){\line(1,0){0.5}} \put(0,0){\line(1,0){0.5}} \put(0,0){\line(1,0){0.5}} \put(0,0){\line(1,0){0.5}} \put(0,0){\line(1,0){0.5}} \put(0,0){\line(1,0){0.5}} \put(0,0){\line(1$ 

機

参

微

R.

4%

 $\tilde{c}^{\mu}_{\nu}$ 

 $\epsilon_{\rm{eff}}^{(2)}$ 

 $\mathcal{L}_{\mathcal{A}}$ 

瀹

**ROS** 

Ş

税

xil.

€

## XONOX

Demo

# ORXONOX

## e e

## Das PPS

### **Ein paar Informationen zum PPS:**

- Dies ist nun das 8. Semester, in dem das PPS stattfindet.
- Das PPS wird dieses Frühjahr zum ersten Mal auch für das 2. Semester angeboten.
- ◆ Das PPS findet in diesem Semester also doppelt statt: Montags für das 2. Semester, Donnerstags für das 4. Semester.
- Die beiden Kurse sind inhaltlich etwas unterschiedlich: Von den viertsemestrigen Studenten wird mehr Eigeninitiative und Selbständigkeit erwartet, dafür gibt es zwei zusätzliche PPS-Punkte.

## **de de la provincia de la p**

## Das PPS

#### **Die Präsentation:**

Am Ende des Semesters gibt es eine öffentliche Präsentation, bei der Orxonox und die einzelnen Projekte der Studenten vorgestellt werden.

Die Präsentation findet üblicherweise in der letzten Semesterwoche statt, das exakte Datum muss noch festgelegt werden.

## Das PPS

**Die Projekte der Studenten:**

Wir geben euch eine Auswahl an Projekten vor, aus denen sich jeder eines aussuchen darf.

Wer eine spezielle Idee hat, darf gerne auch sein eigenes Projekt vorschlagen, sofern es passend ist.

Jeder Student arbeitet über das ganze Semester an diesem Projekt. Das beinhaltet Planung, Durchführung, Einbettung in den Rest des Projekts und natürlich Testen und Beheben von Fehlern.

## Das PPS

#### **Der Ablauf während dem Semester:**

Die ersten zwei bis drei Wochen: Einführung, Tutorials, Projektwahl, Konzept entwerfen.

• Ihr bekommt eine persönliche "Kopie" von Orxonox (wir sprechen von einem Branch), die ihr verändern könnt.

Sind die Projekte genügend weit fortgeschritten, werden die Kopien wieder vereint und eventuell neue Kopien erstellt (wir sprechen vom Mergen der Branches).

Am Ende des Semesters wird alles zusammengefügt und ein Level für die Präsentation erstellt (wir sprechen von einem Riesenstress).

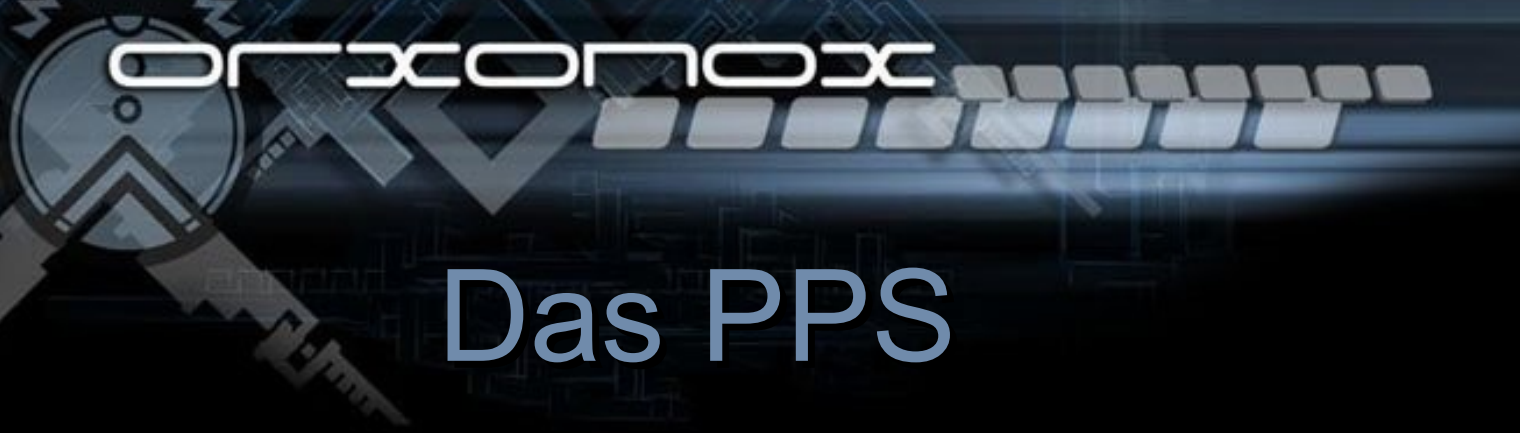

**Der Arbeitsaufwand über die Zeit, wie er sein sollte:**

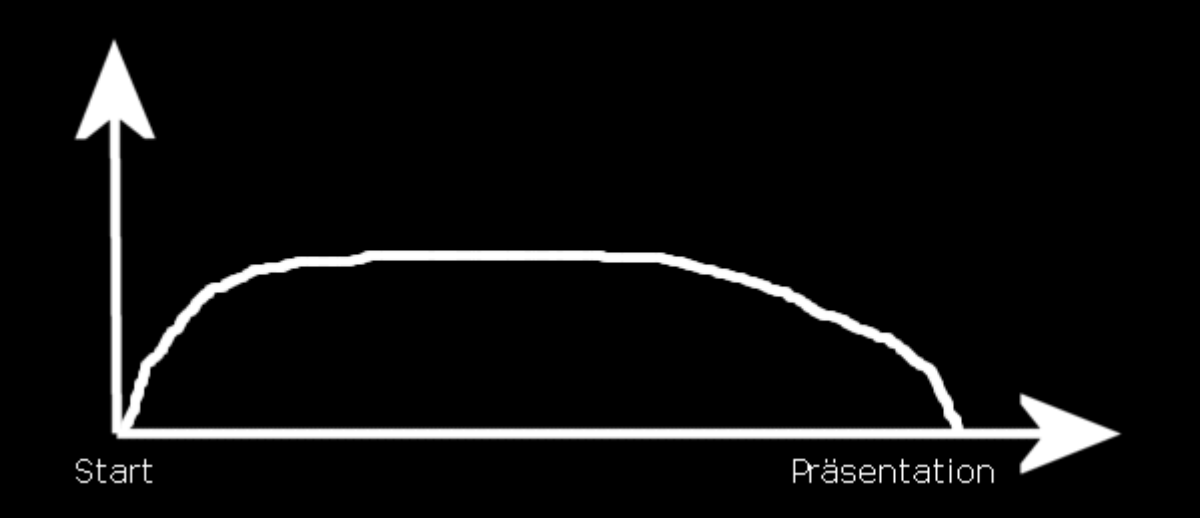

## סו e e Das PPS

**Der Arbeitsaufwand über die Zeit, wie er üblicherweise ist:**

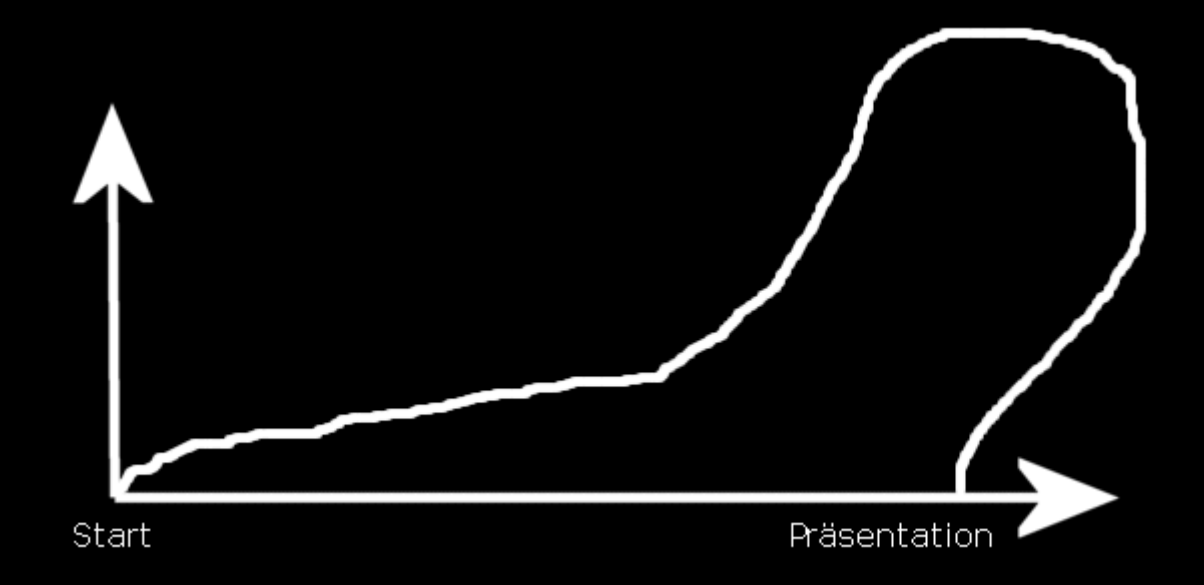

## Das PPS

### **Also bitte wie folgt vorgehen:**

Macht ein gutes und vor allem ein realistisches Konzept. Seid euch bereits vor der ersten Codezeile oder dem ersten Polygon im Klaren, was ihr eigentlich genau wollt.

Erstellt einen Zeitplan mit Deadlines.

◆ Plant genügend Zeit zum Testen, Bugfixen und Fertigstellen aller Features ein. Verhängt wenn nötig einen Codefreeze, d.h. versucht nicht auf den letzten Drücker ein neues Feature einzubauen.

- Für die Modeler: Plant genügend Zeit zum Texturieren ein.
- Denkt rechtzeitig an die Präsentation. Also am besten schon jetzt.

Das PPS

**Was wir von euch erwarten:**

Dass ihr Orxonox mögt. :-)

Dass ihr euer Projekt selbständig plant und durchführt und nicht von uns dazu gedrängt werden müsst.

Dass ihr aber selbstverständlich fragt, wenn ihr ein Problem habt oder euch bei etwas nicht ganz sicher seid.

Dass ihr euer Konzept mit uns besprecht.

Dass euer Projekt am Ende des Semesters fertig ist und funktioniert und dem staunenden Publikum präsentiert werden kann.

## $\blacksquare$

Das PPS

**Was ihr sehr gerne machen dürft, aber nicht müsst:**

Eigene Ideen einbringen.

Auch mal zu Hause oder in der Freizeit an Orxonox arbeiten, insbesondere wenn die Zeit knapp wird.

Uns im IRC besuchen oder während dem PPS mit uns über Orxonox und die Entwicklung diskutieren.

In den Semesterferien oder im nächsten Semester wieder an Orxonox arbeiten (oder erneut ins PPS kommen).

## **DOC**

# Zeitplan

## **Der Ablauf heute:**

- Einführung (Sie befinden sich hier)
- Vorstellungsrunde
- Die Webseite
- Blender
- Modeling-Tutorial

## 7030

# Zeitplan

## **Der Ablauf nächste Woche:**

- Framework Einführung
- SVN Einführung
- **Styleguide**
- **Coding Tutorial**
- **◆ Projektwahl**

## **DOC**

# Zeitplan

#### **Bitte beachten:**

◆ Das PPS findet nächste Woche in einem anderen Raum statt. Wir werden euch dies nochmals per Mail mitteilen. Alternativ steht es natürlich auch auf der Webseite.